## <span id="page-0-0"></span>Package 'mapproj'

January 12, 2022

<span id="page-0-1"></span>Title Map Projections Version 1.2.8 Date 2022-01-12 Author Doug McIlroy. Packaged for R by Ray Brownrigg and Thomas P Minka, transition to Plan 9 codebase by Roger Bivand. Description Converts latitude/longitude into projected coordinates. **Depends** R ( $>= 3.0.0$ ), maps ( $>= 2.3-0$ ) Imports stats, graphics License Lucent Public License Maintainer Alex Deckmyn <alex.deckmyn@meteo.be> NeedsCompilation yes Repository CRAN Date/Publication 2022-01-12 11:32:43 UTC

# R topics documented:

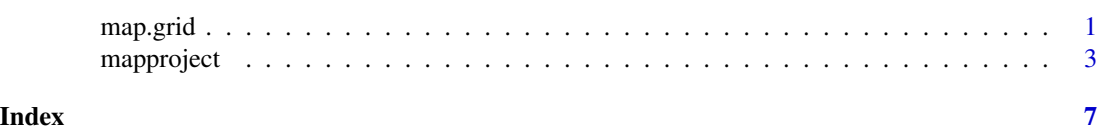

map.grid *Draw a latitude/longitude grid on a projected map*

#### Description

Draws a grid on an existing map.

#### Usage

```
map.grid(lim, nx=9, ny=9, labels=TRUE, pretty=TRUE, cex, col, lty,
 font, ...)
```
#### <span id="page-1-0"></span>Arguments

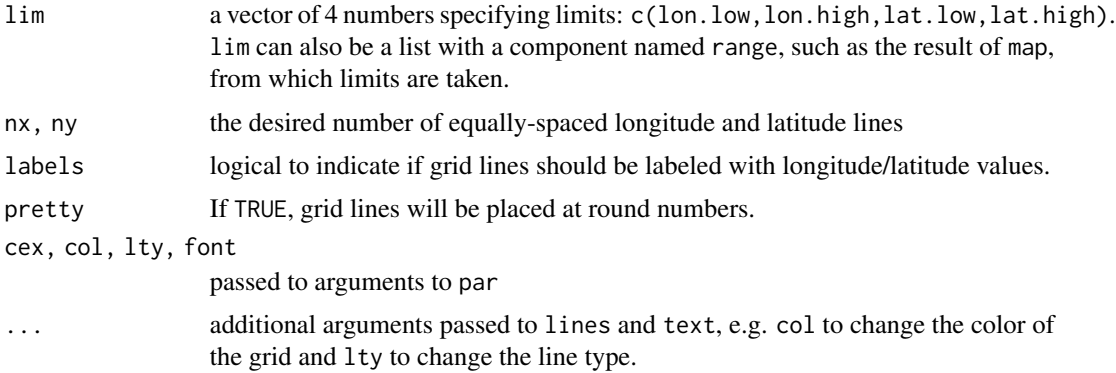

#### Value

Equally-spaced lines of constant longitude and lines of constant latitude are superimposed on the current map, using the current projection. These lines will appear curved under most projections, and give an idea of how the projection works.

#### See Also

[map](#page-0-1)

#### Examples

```
library(maps)
m <- map("usa", plot=FALSE)
map("usa", project="albers", par=c(39, 45))
map.grid(m)
# get unprojected world limits
m <- map('world', plot=FALSE)
# center on NYC
map('world', proj='azequalarea', orient=c(41, -74, 0))
map.grid(m, col=2)
points(mapproject(list(y=41, x=-74)), col=3, pch="x", cex=2)
map('world', proj='orth', orient=c(41, -74, 0))
map.grid(m, col=2, nx=6, ny=5, label=FALSE, lty=2)
points(mapproject(list(y=41, x=-74)), col=3, pch="x", cex=2)
# center on Auckland
map('world', proj='orth', orient=c(-36.92, 174.6, 0))
map.grid(m, col=2, label=FALSE, lty=2)
points(mapproject(list(y=-36.92, x=174.6)), col=3, pch="x", cex=2)
m \leftarrow map('nz')# center on Auckland
map('nz', proj='azequalarea', orient=c(-36.92, 174.6, 0))
```
#### <span id="page-2-0"></span>mapproject 3

```
points(mapproject(list(y=-36.92, x=174.6)), col=3, pch="x", cex=2)
map.grid(m, col=2)
```
mapproject *Apply a Map Projection*

#### Description

Converts latitude and longitude into projected coordinates.

#### Usage

```
mapproject(x, y, projection="", parameters=NULL, orientation=NULL)
```
#### Arguments

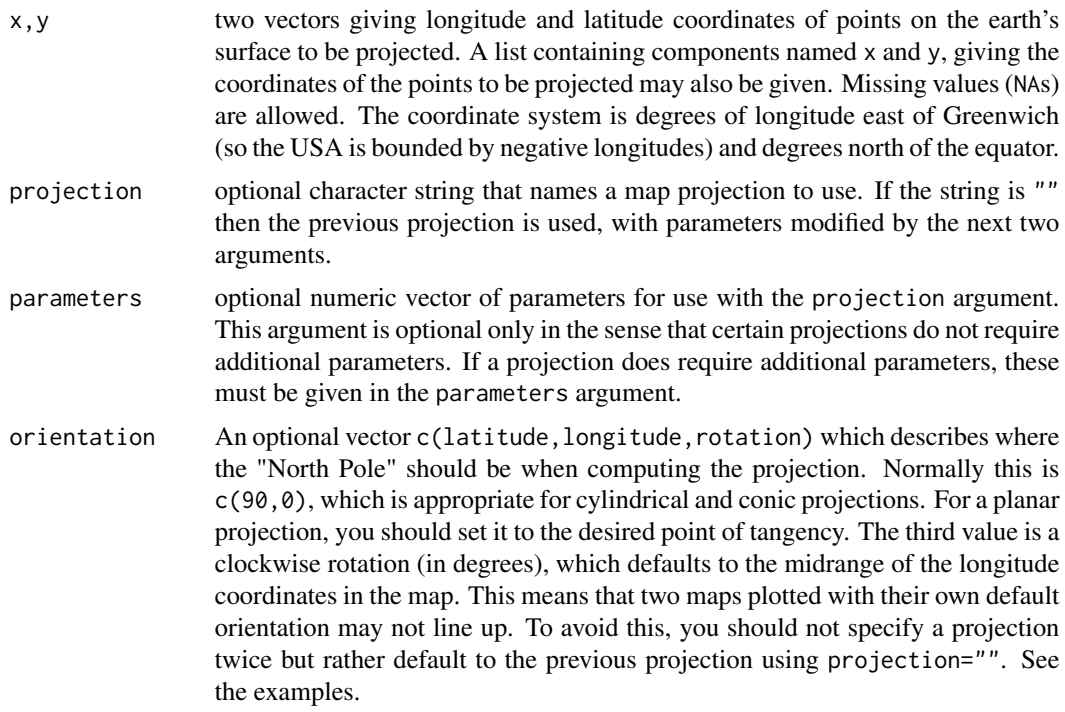

#### Details

Each standard projection is displayed with the Prime Meridian (longitude 0) being a straight vertical line, along which North is up. The orientation of nonstandard projections is specified by the three parameters=c(lat,lon,rot). Imagine a transparent gridded sphere around the globe. First turn the overlay about the North Pole so that the Prime Meridian (longitude 0) of the overlay coincides with meridian lon on the globe. Then tilt the North Pole of the overlay along its Prime Meridian to latitude lat on the globe. Finally again turn the overlay about its "North Pole" so that its Prime Meridian coincides with the previous position of (the overlay) meridian rot. Project the desired map in the standard form appropriate to the overlay, but presenting information from the underlying globe.

In the descriptions that follow each projection is shown as a function call; if it requires parameters, these are shown as arguments to the function. The descriptions are grouped into families.

Equatorial projections centered on the Prime Meridian (longitude 0). Parallels are straight horizontal lines.

mercator() equally spaced straight meridians, conformal, straight compass courses

sinusoidal() equally spaced parallels, equal-area, same as bonne(0)

cylequalarea(lat0) equally spaced straight meridians, equal-area, true scale on lat0

cylindrical() central projection on tangent cylinder

rectangular(lat0) equally spaced parallels, equally spaced straight meridians, true scale on lat0

gall(lat0) parallels spaced stereographically on prime meridian, equally spaced straight meridians, true scale on lat0

mollweide() (homalographic) equal-area, hemisphere is a circle

gilbert() sphere conformally mapped on hemisphere and viewed orthographically

Azimuthal projections centered on the North Pole. Parallels are concentric circles. Meridians are equally spaced radial lines.

azequidistant() equally spaced parallels, true distances from pole

azequalarea() equal-area

gnomonic() central projection on tangent plane, straight great circles

perspective(dist) viewed along earth's axis dist earth radii from center of earth

orthographic() viewed from infinity

stereographic() conformal, projected from opposite pole

laue() radius = tan( $2 \times$  colatitude) used in xray crystallography

fisheye(n) stereographic seen through medium with refractive index n

**newyorker(r)** radius =  $log(colatitude/r)$  map from viewing pedestal of radius r degrees

Polar conic projections symmetric about the Prime Meridian. Parallels are segments of concentric circles. Except in the Bonne projection, meridians are equally spaced radial lines orthogonal to the parallels.

conic(lat0) central projection on cone tangent at lat0

simpleconic(lat0,lat1) equally spaced parallels, true scale on lat0 and lat1

lambert(lat0,lat1) conformal, true scale on lat0 and lat1

albers(lat0,lat1) equal-area, true scale on lat0 and lat1

bonne(lat0) equally spaced parallels, equal-area, parallel lat0 developed from tangent cone

Projections with bilateral symmetry about the Prime Meridian and the equator.

polyconic() parallels developed from tangent cones, equally spaced along Prime Meridian

#### mapproject 5

aitoff() equal-area projection of globe onto 2-to-1 ellipse, based on azequalarea

- lagrange() conformal, maps whole sphere into a circle
- bicentric(lon0) points plotted at true azimuth from two centers on the equator at longitudes +lon0 and -lon0, great circles are straight lines (a stretched gnomonic projection)
- **elliptic(lon0)** points are plotted at true distance from two centers on the equator at longitudes  $\pm$ lon $\theta$ and -lon0
- globular() hemisphere is circle, circular arc meridians equally spaced on equator, circular arc parallels equally spaced on 0- and 90-degree meridians

vandergrinten() sphere is circle, meridians as in globular, circular arc parallels resemble mercator

eisenlohr() conformal with no singularities, shaped like polyconic

Doubly periodic conformal projections.

guyou W and E hemispheres are square

square world is square with Poles at diagonally opposite corners

- tetra map on tetrahedron with edge tangent to Prime Meridian at S Pole, unfolded into equilateral triangle
- hex world is hexagon centered on N Pole, N and S hemispheres are equilateral triangles

Miscellaneous projections.

- harrison(dist,angle) oblique perspective from above the North Pole, dist earth radii from center of earth, looking along the Date Line angle degrees off vertical
- trapezoidal(lat0,lat1) equally spaced parallels, straight meridians equally spaced along parallels, true scale at lat0 and lat1 on Prime Meridian
- **lune(lat,angle)** conformal, polar cap above latitude lat maps to convex lune with given angle at 90E and 90W

Retroazimuthal projections. At every point the angle between vertical and a straight line to "Mecca", latitude lat0 on the prime meridian, is the true bearing of Mecca.

mecca(lat0) equally spaced vertical meridians

homing(lat0) distances to Mecca are true

Maps based on the spheroid. Of geodetic quality, these projections do not make sense for tilted orientations.

sp\\_mercator() Mercator on the spheroid.

sp\\_albers(lat0,lat1) Albers on the spheroid.

#### Value

list with components named x and y, containing the projected coordinates. NAs project to NAs. Points deemed unprojectable (such as north of 80 degrees latitude in the Mercator projection) are returned as NA. Because of the ambiguity of the first two arguments, the other arguments must be given by name.

Each time mapproject is called, it leaves on frame 0 the dataset .Last.projection, which is a list with components projection, parameters, and orientation giving the arguments from the

call to mapproject or as constructed (for orientation). Subsequent calls to mapproject will get missing information from .Last.projection. Since map uses mapproject to do its projections, calls to mapproject after a call to map need not supply any arguments other than the data.

#### References

Richard A. Becker, and Allan R. Wilks, "Maps in S", *AT\&T Bell Laboratories Statistics Research Report, 1991.* [https://web.archive.org/web/20070824013345/http://www.research.att.](https://web.archive.org/web/20070824013345/http://www.research.att.com/areas/stat/doc/93.2.ps) [com/areas/stat/doc/93.2.ps](https://web.archive.org/web/20070824013345/http://www.research.att.com/areas/stat/doc/93.2.ps)

M. D. McIlroy, Documentation from the *Tenth Edition UNIX Manual, Volume 1,* Saunders College Publishing, 1990.

#### Examples

```
library(maps)
# Bonne equal-area projection with state abbreviations
map("state",proj='bonne', param=45)
data(state)
text(mapproject(state.center), state.abb)
# this does not work because the default orientations are different:
map("state",proj='bonne', param=45)
text(mapproject(state.center,proj='bonne',param=45),state.abb)
map("state",proj="albers",par=c(30,40))
map("state",par=c(20,50)) # another Albers projection
map("world",proj="gnomonic",orient=c(0,-100,0)) # example of orient
# see map.grid for more examples
# tests of projections added RSB 091101
projlist <- c("aitoff", "albers", "azequalarea", "azequidist", "bicentric",
 "bonne", "conic", "cylequalarea", "cylindrical", "eisenlohr", "elliptic",
 "fisheye", "gall", "gilbert", "guyou", "harrison", "hex", "homing",
 "lagrange", "lambert", "laue", "lune", "mercator", "mollweide", "newyorker",
 "orthographic", "perspective", "polyconic", "rectangular", "simpleconic",
 "sinusoidal", "tetra", "trapezoidal")
x \le - seq(-100, 0, 10)
y <- seq(-45, 45, 10)
xy <- expand.grid(x=x, y=y)
pf <- c(0, 2, 0, 0, 1, 1, 1, 1, 0, 0, 1, 1, 1, 0, 0, 2, 0, 1, 0, 2, 0, 2,
0, 0, 1, 0, 1, 0, 1, 2, 0, 0, 2)
res <- vector(mode="list", length=length(projlist))
for (i in seq(along=projlist)) {
if (pf[i] == 0) res[[i]] <- mapproject(xy$x, xy$y, projlist[i])
else if (pf[i] == 1) res[[i]] <- mapproject(xy$x, xy$y, projlist[i], 0)
else res[[i]] <- mapproject(xy$x, xy$y, projlist[i], c(0,0))
}
names(res) <- projlist
lapply(res, function(p) rbind(p$x, p$y))
```
# <span id="page-6-0"></span>Index

### ∗ aplot map.grid, [1](#page-0-0) ∗ dplot mapproject, [3](#page-2-0) map, *[2](#page-1-0)*

map.grid, [1](#page-0-0) mapproject, [3](#page-2-0)